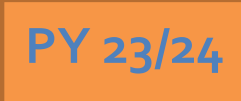

# **Regional LA RISE 8.0 – Agency Defined Program**

## **Economic and Workforce Development Department Presented by: MIS Unit**

## **CalJOBS Home Page**

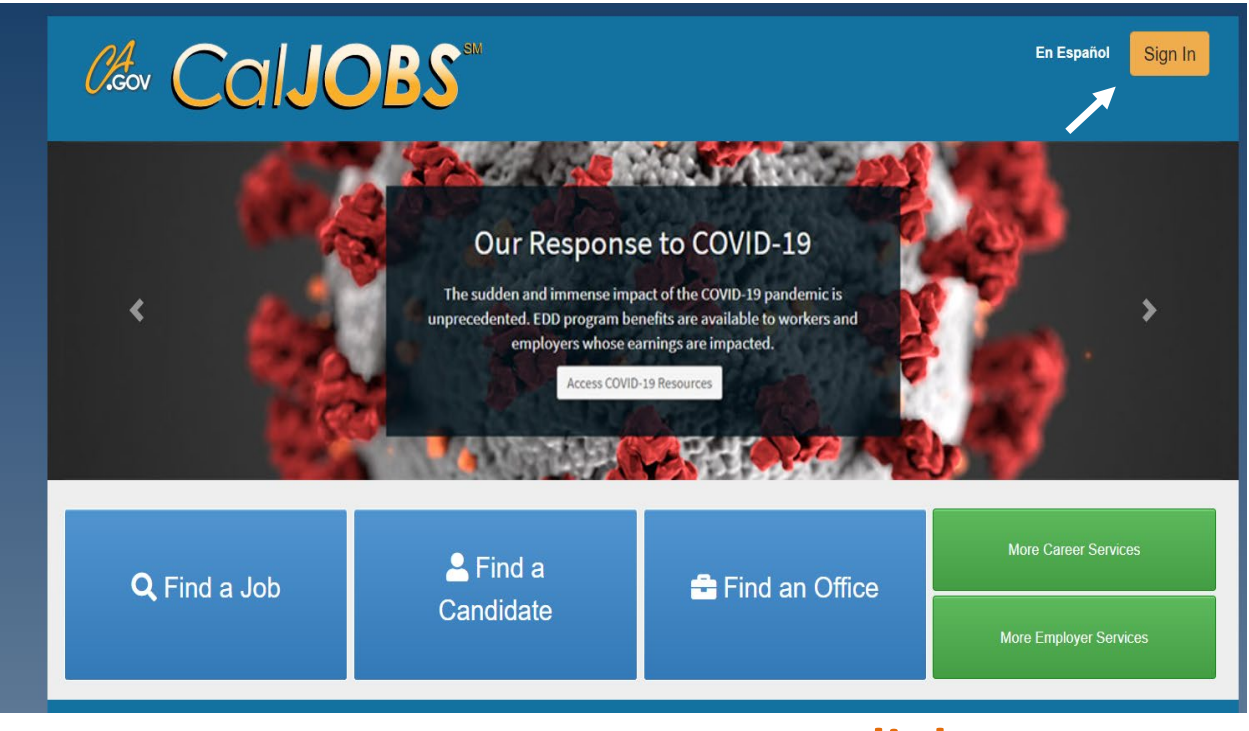

## **www.caljobs.ca.gov**

# **Portfolio Section**

To create a WIOA application, navigate towards Staff Profiles > Case management Profile > Programs.

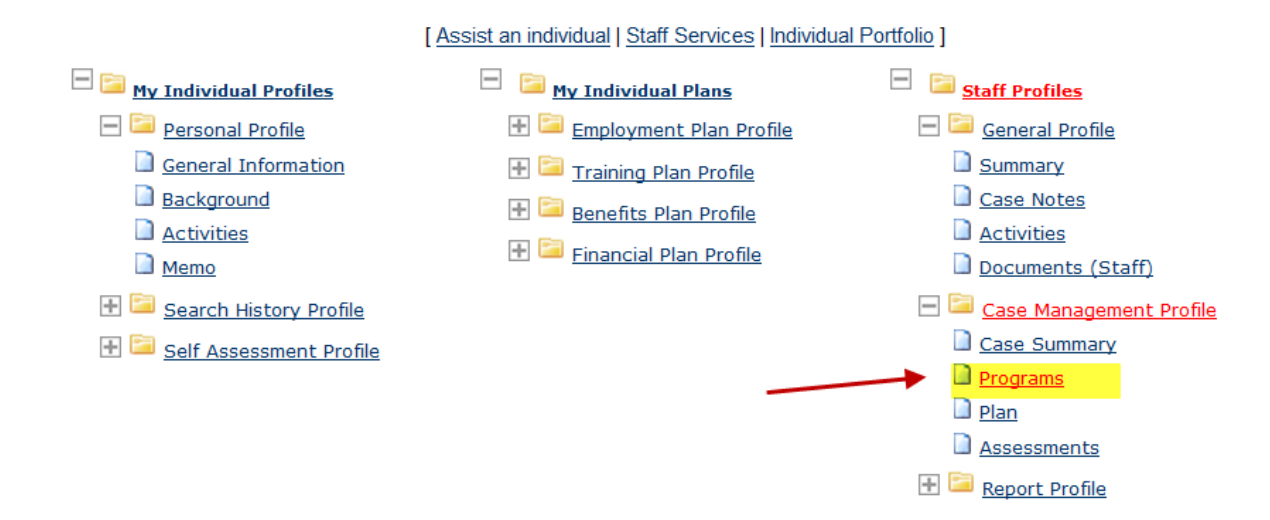

# **Program Page**

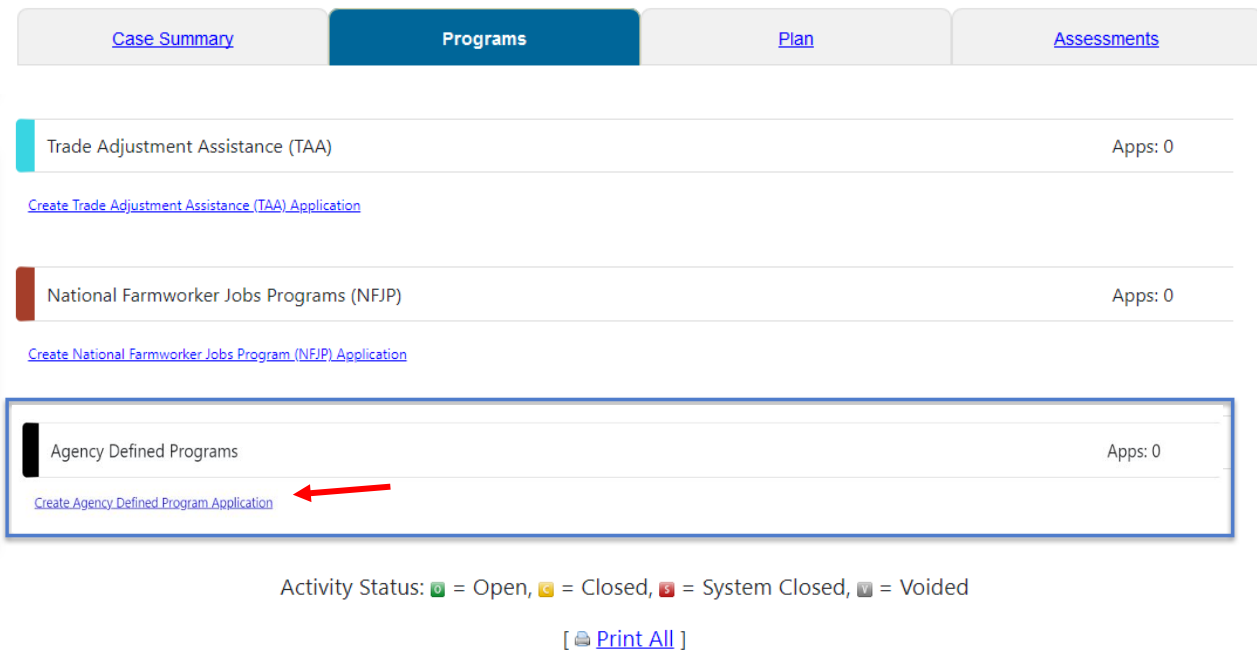

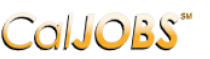

Step 1 of 4.<br>
COIJOBS Enter your information below. When you are finished click the Next>> button.

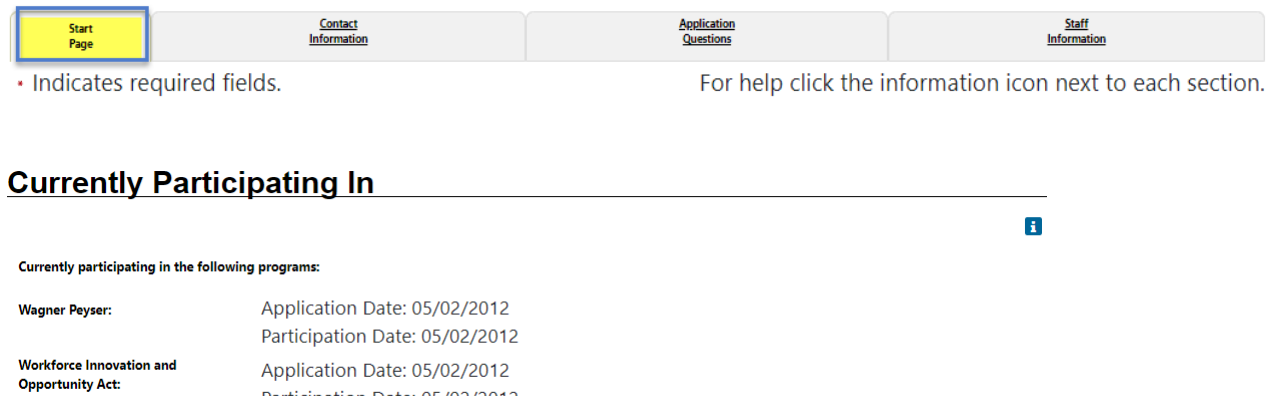

#### **Identifying Information**

Participation Date: 05/02/2012

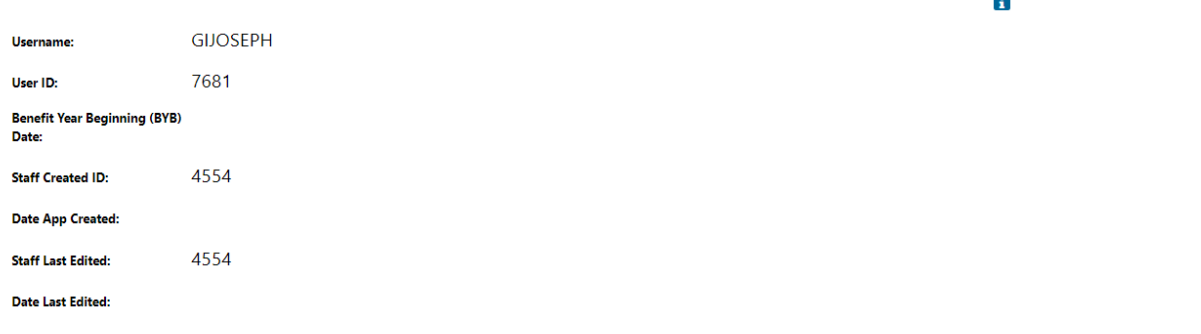

 $\mathbf{r}$ 

#### **General Information**

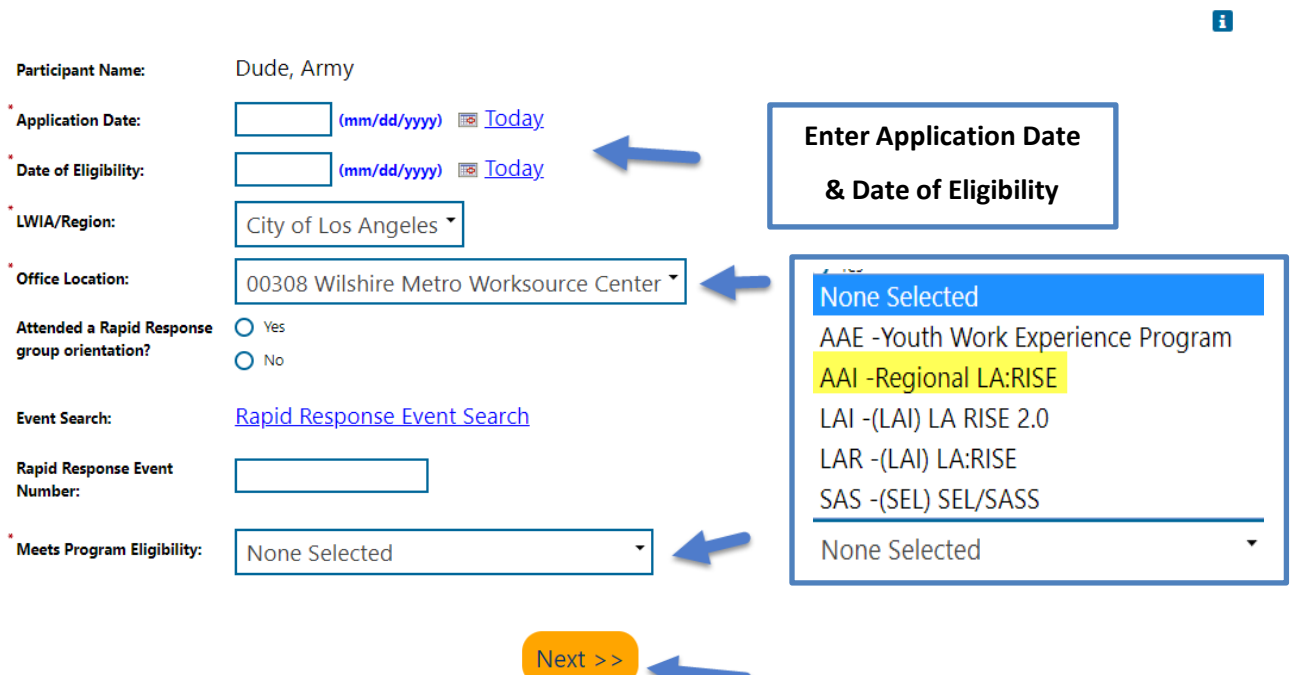

## CalJOBS"

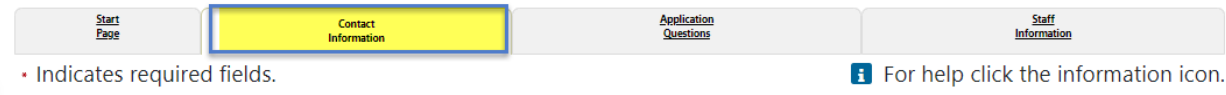

## **Residential Address**

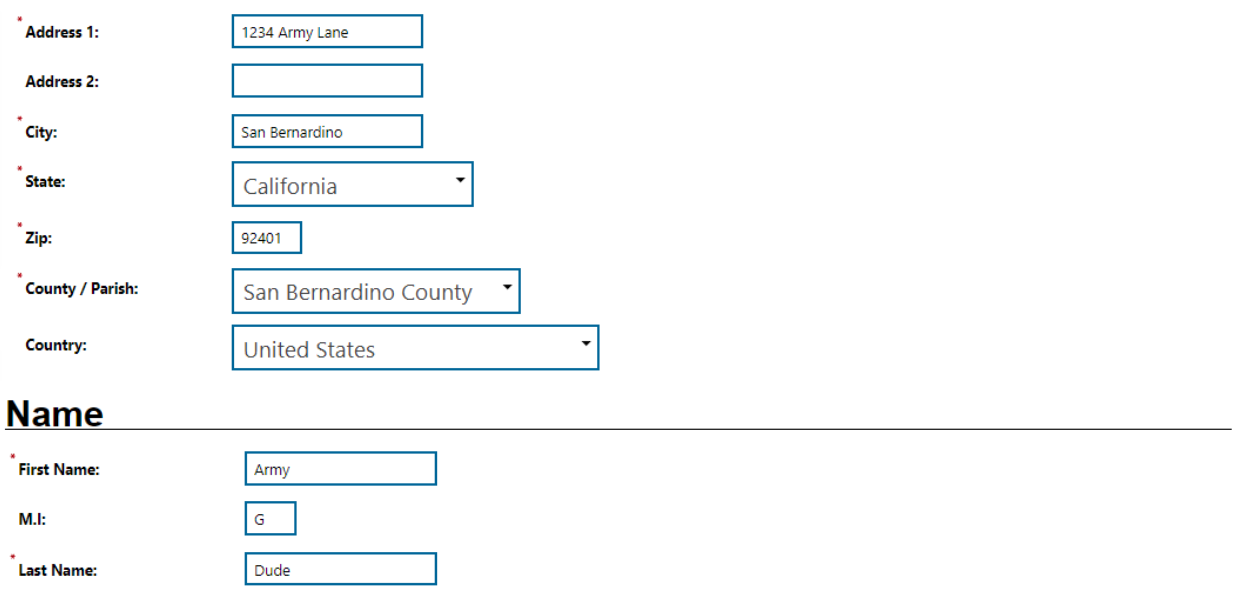

## **Mailing Address**

÷

#### Address could NOT be standardized: Address Not Found.

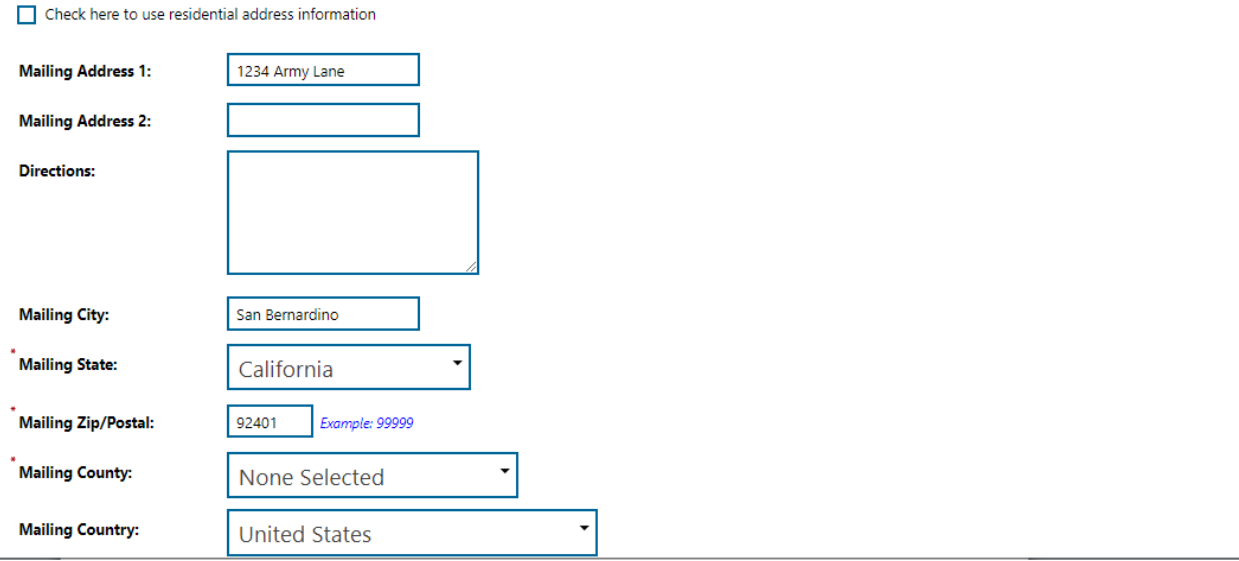

#### **Phone Numbers**

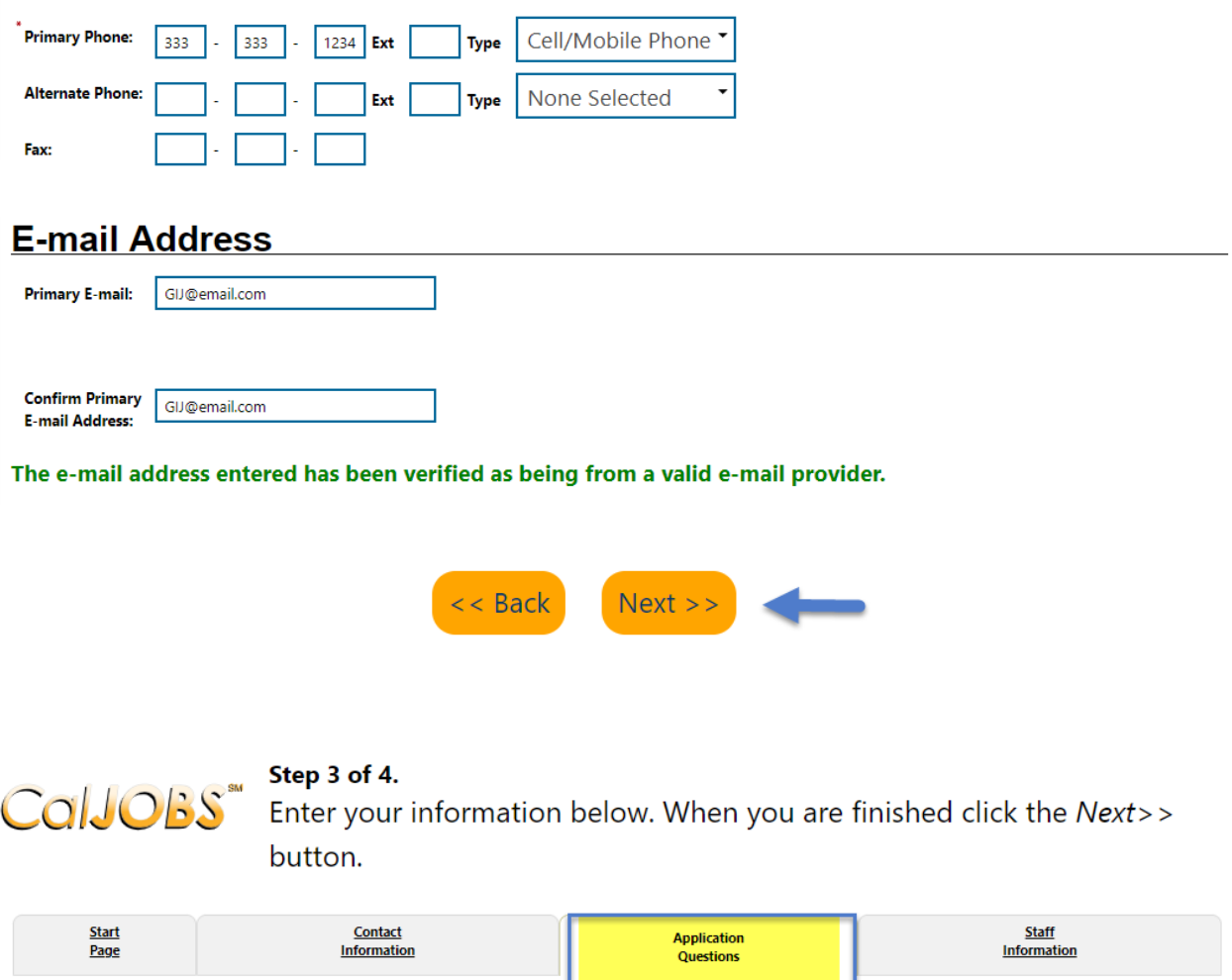

\* Indicates required fields.

## **Regional LA: Rise**

REGIONAL LA:RISE is administered by the County of Los Angeles Workforce Development, Aging and Community Services department (County) and the City of Los Angeles. The REGIONAL LA:RISE program is modeled after and is an expansion of the Los Angeles: Regional Initiative for Social Enterprises (LA:RISE) program developed by the City of Los Angeles. The LA:RISE program is an innovative and collaborative partnership that unites the Workforce Development System with non-profit social enterprises and for-profit employers in order to help men and women, 18 years and older with high barriers to employment, attain jobs and stay employed. The LA:RISE model will operate Countywide in designated Los Angeles County Workforce Development Areas by providing transitional employment services and supportive services and career development services to combat homelessness in our region.

**B** For help click the information icon.

# **Regional LA RISE 8.0 Application Questions**

Please review the questions below and answer all that apply.

- \*1. LA:RISE Program Participation: ◯ LA City General Fund (EWDD) ◯ LA City Measure H (EWDD)
	- ◯ LA County Measure H (DEO)
- \*2. Partnering AJCC/WorkSource:
- Antelope Valley Comprehensive AJCC
- ◯ Boyle Heights WorkSource Center
- ◯ East San Gabriel Valley Comprehensive AJCC
- ◯ East LA/West San Gabriel Valley Comprehensive AJCC
- O Hollywood WorkSource Center
- O Northeast Los Angeles WorkSource Center
- ◯ Pacoima, Northeast Valley WorkSource Center
- O Pomona Valley Comprehensive AJCC
- A Rancho Dominguez Comprehensive AJCC
- ◯ Rio Hondo Comprehensive AJCC
- Santa Clarita AJCC
- ◯ Southeast LA Comprehensive AJCC
- ◯ South Los Angeles AJCC
- ◯ Sun Valley WorkSource Center
- O Vernon Central/LATTC WorkSource Center
- O Veterans AJCC
- ◯ West Adams WorkSource Center
- West Los Angeles AJCC
- ◯ West Los Angeles WorkSource Center

\*3: Transitional Employer: (Please select one response):

- Antelope Valley Partners for Health
- Anti-Recidivism Coalition (ARC)
- O Center for Employment Opportunities (CEO)
- $\bigcirc$  Center for Living and Learning (CLL)
- $\bigcirc$  Chrysalis
- **O** CRCD Enterprises
- O Downtown Women's Center (DWC)
- ◯ Goodwill SoCal
- ◯ Goodwill East San Gabriel Valley
- ◯ Goodwill Santa Clarita
- ◯ Goodwill Veterans
- ◯ Good Soil Industries
- **O** GRID Alternatives
- O Hollywood WorkSource Center
- O Homeboy Industries
- O Los Angeles Conservation Corps (LACC)
- O Los Angeles LGBT Center
- $\bigcap$  New Earth
- ◯ San Gabriel Valley Conservation Corps
- WCA Digital Learning Academy (DLA)

 $*$  4. Was this participant referred to the LA:RISE program from another organization?

 $\bigcirc$  Yes  $\bigcirc$  No

5: If Yes was selected above, please select Referral Source:

- A Bridge Home Program
- AJCC/WorkSource
- Alternative Staffing Organization (ASO)
- O DPSS (GAIN, GROW, or another program)
- O Friend or Family
- $O$  LAHSA
- O Probation
- O Project Roomkey
- R-ICMS Provider
- O Other Social Enterprise
- O Other

6. If Other was selected above, please indicate below:

7: If this participant is a referral from

 $\bigcirc$  Aetna

A Bridge Home site, please select the

**ABH** site they are from:

- Aviva Family and Children's Services
- $\Omega$  Beacon
- ◯ Casa Azul
- C Civic Center
- O Downtown Women's Center
- $\bigcap$  El Puente
- **O** Gardner Library
- O Hope St.
- $\bigcirc$  Imperial Hwy Watts
- O La Cienega Motel
- $\bigcirc$  Los Feliz
- **O** Pacific Sunset
- O Raymer
- San Pedro 8th Street
- ◯ Schrader 1533 Scharder
- **O** Sylmar Armory
- **O** The Bread Yard at St. Andrews
- O Van Nuys/ DWP Storage Main Yard
- O Veterans Administration West LA
- O Wallis House
- O Wilmington
- O YWCA Lodi Place

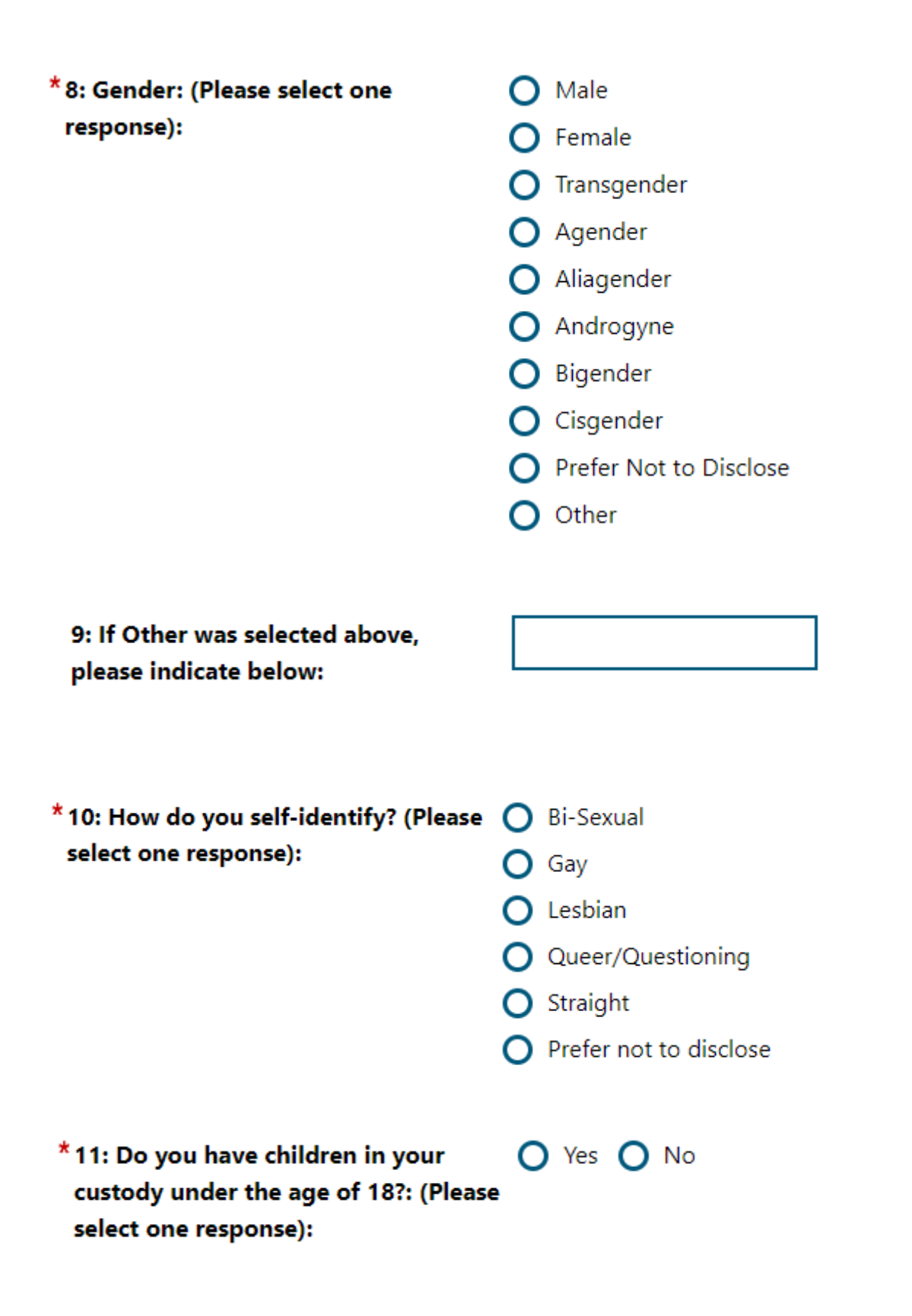

## \*12: Housing Status at LA:RISE **Enrollment: (Please select one** response):

- ◯ Currently Homeless in shelter
- O Currently Homeless on street
- O Formerly Homeless
- $\bigcap$  Rapid Rehousing (time limited financial assistance)
- At-risk of homelessness (currently unstably housed, subsidized housing transitional Housing, Halfway Home, Staying at someone else's apartment, room, or house)

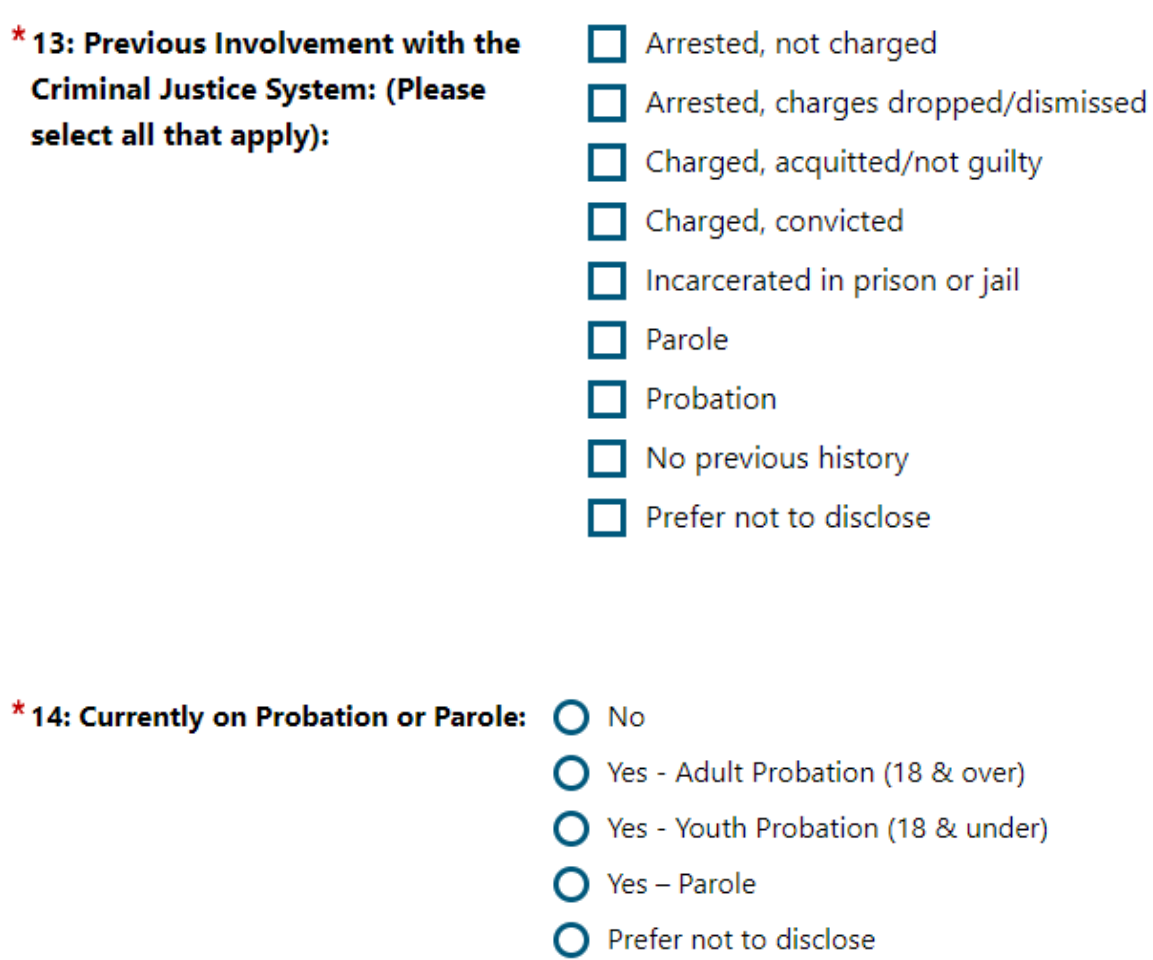

\* 15: Support Services Need Identified: (Please select all that apply):

Child/Dependent Care Assistance Clothing Assistance Expungement Services  $\Box$  Health Services Housing Assistance  $\Box$  Mental Health Public Assistance - General Relief Public Assistance - CalFresh/SNAP Public Assistance -CalWORKS/TANF Public Assistance - Medi-Cal Substance Abuse Treatment Transportation Assistance None Other

16: If Other was selected above, please indicate below:

- \*17: Support Services directly provided by Social Enterprise: (Please select all that apply):
- Child/Dependent Care Assistance Clothing Assistance Expungement Services  $\Box$  Health Services Housing Assistance Mental Health Substance Abuse Treatment **Transportation Assistance** None Other

18: If Other was selected above, please indicate below: \* 19: Meets Job Readiness Standards  $\bigcap$  Not Complete – Minimum two assessments have not been completed (Scored 3 or higher on TWO JRAs)  $\bigcap$  Not Pass – Assessments completed and did not pass two (Please select one response):  $\bigcap$  Pass – Two assessments completed and passed both 20: Job Readiness Standards Pass **Today** Date: \*21: Hours Worked in Transitional **O** Transitional Employment not started **Subsidized Employment:**  $\bigcap$  1-100 hours 101-200 hours 201-299 hours  $\bigcap$  300 hours or more 22: 300 Hours of Transitional **Today Subsidized Employment Completion** Date: 23: Total Number of Transitional **Subsidized Employment hours** 

worked:

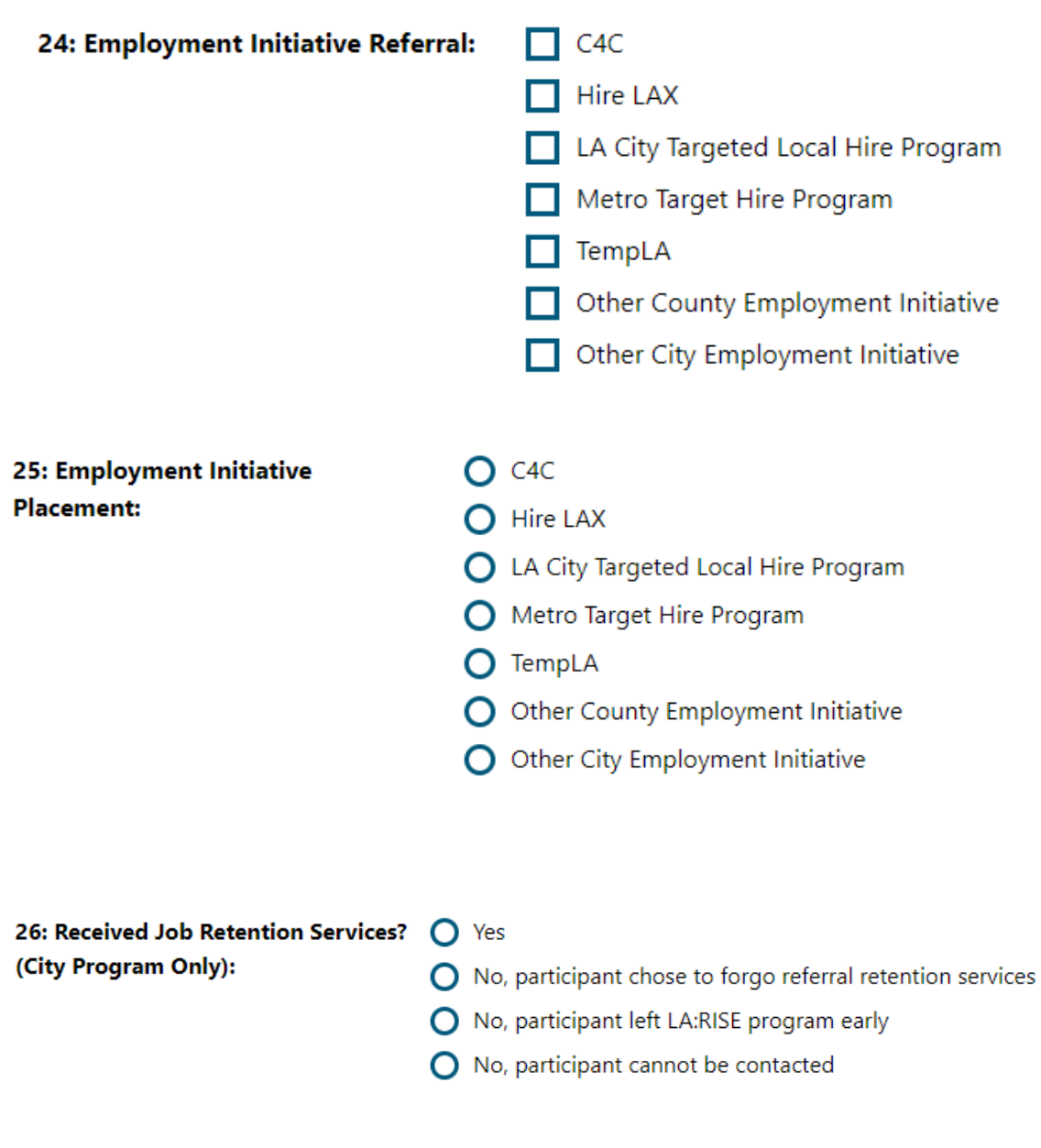

27: Has this participant been referred to the Restoration Law Center? (City Program Only):

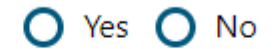

28: Housing Status changes after enrollment:

- A Halfway house/transitional house
- O Homeless in shelter
- $\bigcap$  Homeless on street
- O Own apartment, room or house
- ◯ Rent apartment, room or house
- Staying at someone else's apartment, room or house
- O Permanent Supportive housing (subsidized rent)
- ◯ Rapid Rehousing (time-bound subsidized rent)
- ◯ Residential Treatment
- ◯ No change in Housing Status

29: If housing status changes after enrollment, please indicate date of change:

30: Retention Provider: (City Program Only) (Please select one response) (Questions 30 - 37 for Job **Retention Providers only):** 

Anti-Recidivism Coalition (ARC)

**Today** 

- O Center for Employment Opportunities (CEO)
- $\bigcirc$  Center for Living and Learning
- **O** Chrysalis
- **O** CRCD Enterprises
- O Downtown Women's Center
- ◯ Goodwill SoCal
- **O** GRID Alternatives
- $\bigcap$  Homeboy Industries
- O Los Angeles Conservation Corps (LACC)
- **O** Friends Outside of Los Angeles (FOLA)
- O Los Angeles LGBT Center
- O New Earth
- ◯ YWCA Digital Learning Academy

31: Job Retention Financial Incentive O Yes O No #1 Provided - First Paycheck:

32: Job Retention Financial Incentive ( Yes ( No #2 Provided - First Month:

33: Job Retention Financial Incentive O Yes O No #3 Provided - Second Month:

34: Job Retention Financial Incentive ( Yes O No #4 Provided - Third Month + program component:

35: Job Retention Financial Incentive O Yes O No #5 Provided - Sixth Month + program component:

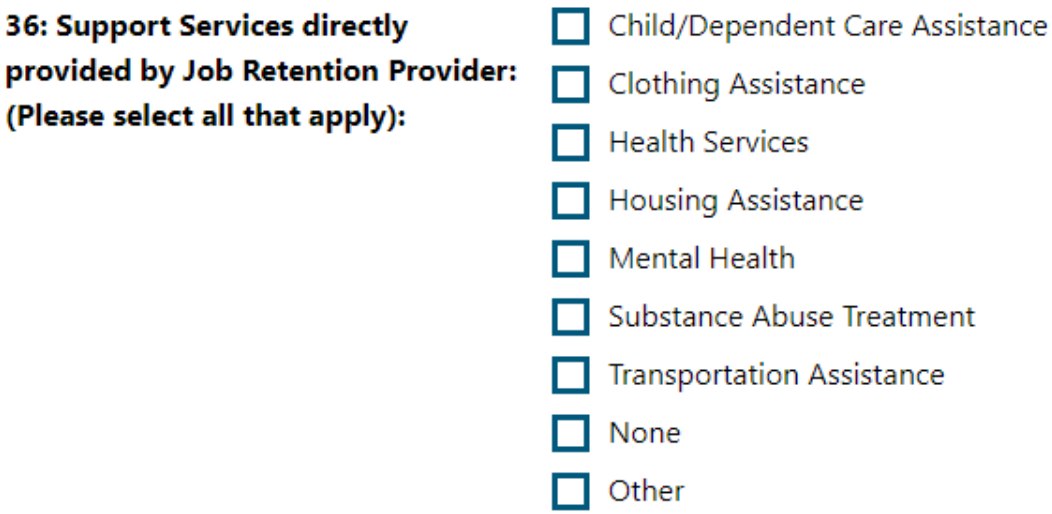

37: If Other was selected above, please indicate below:

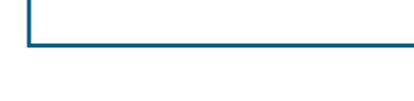

\*38: "Unaccompanied Woman" experiencing homelessness? (A woman over 18 living without a partner or children; includes transgender women): (Please select one response):

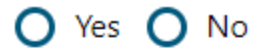

39: Certificated training program or job readiness workshop provided by **Transitional Employment Provider:** (Please select all that apply):

- Retail Management
- Janitorial Training
- OSHA Safety Training
- CPR/First Aid
- Culinary Arts
- Safe Food Handling
- Solar Installation
- $\Box$  Construction
- Multi-Craft Core Curriculum (MC3)
- Pet Grooming Vocational Track
- Social Service Vocational Track
- IT / Technical Project Management
- $\Box$  Life Skills 101
- Customer Service
- Workplace Etiquette
- Effective Communication Skills
- Stress Management
- Money Management
- Computer Skills
- Conflict Resolution
- Anger Management
- Other
- None

40: If Other was selected above. please indicate below:

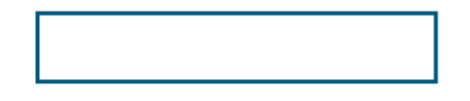

41: Job readiness workshop/service provided by Friends Outside in LA County: (City Program Only) (Please select all that apply):

- Workplace Etiquette and Professionalism
- Effective Communication Skills
- Stress Management
- Money Management
- Computer Skills
- Talking Circle/Support Group
- Peer Navigation/ Coaching
- Other
- None

42: If Other was selected above, please indicate below:

#### Step 4 of 4.

**COIJOBS** step 4 of 4.<br>**COIJOBS** Enter your information below. To save your changes and continue, click the Finish>> button.

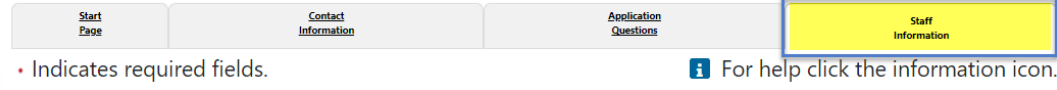

# **Staff Information**

#### **Staff Attestation:**

I certify that all the entries made by me are true, complete and accurate; supported by written documentation, which I have in my possession. I have checked the application against the relevant eligibility rules and this individual is eligible for the program selected. Further, I UNDERSTAND THAT ANY FRAUDULENT OR IRREGULAR ENTRIES ON THIS DOCUMENT MAY BE PUNISHABLE BY LAW (U.S. CODE - TITLE 18 - CRIMES AND CRIMINAL PROCEDURE 665. THEFT OR EMBEZZLEMENT FROM MANPOWER FUNDS, IMPROPER INDUCEMENT.) ,33, Department Of Employment Services.

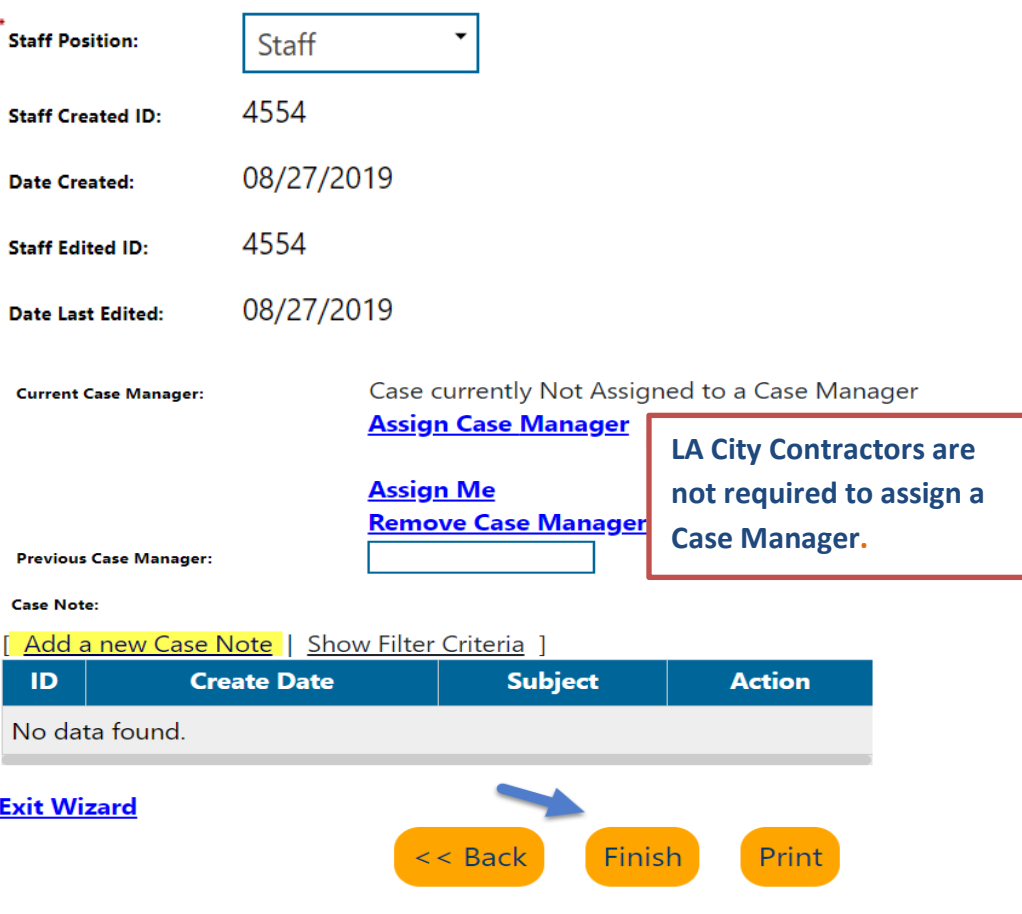

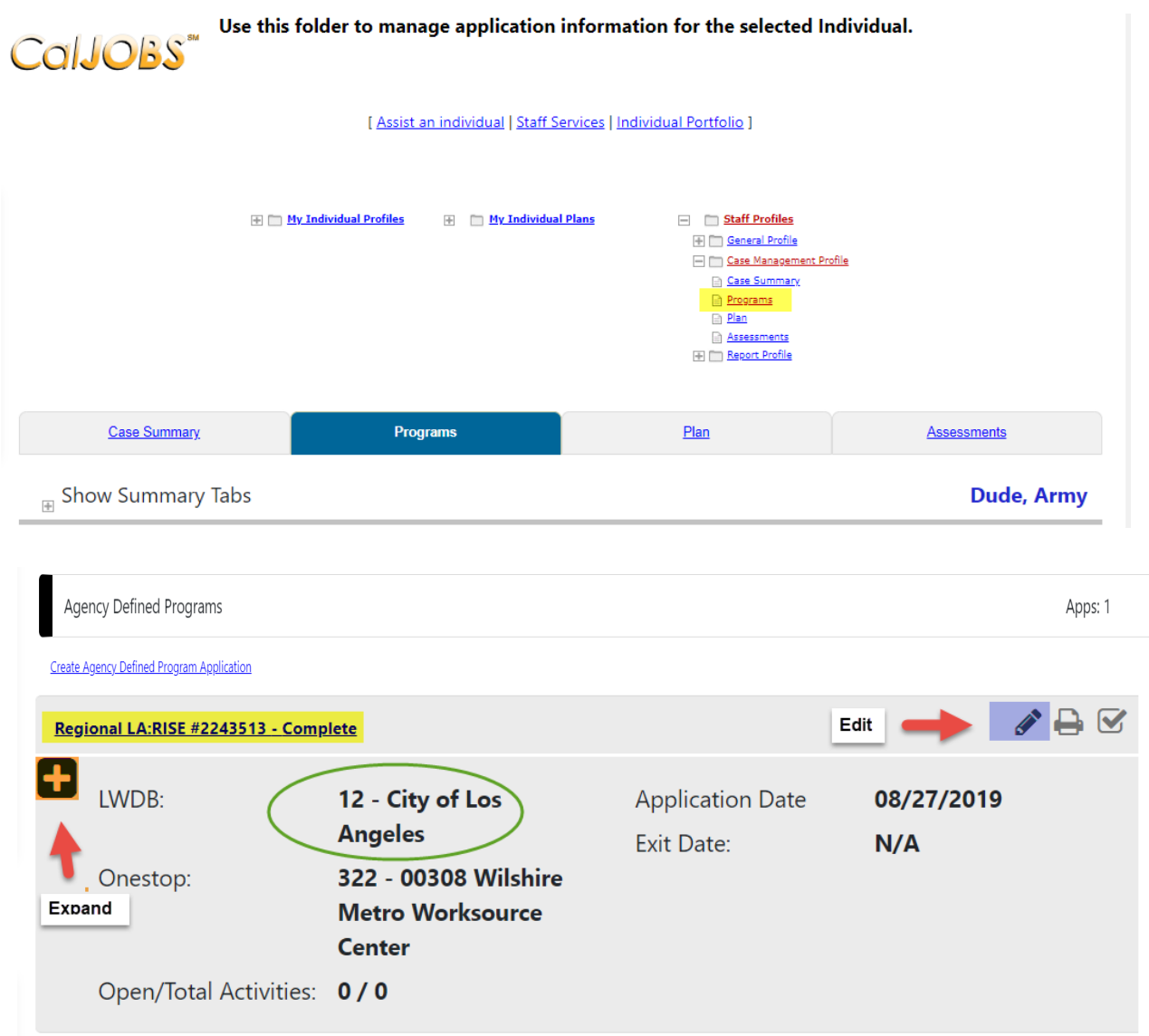

## Click on the "+" to expand and add the activity code.

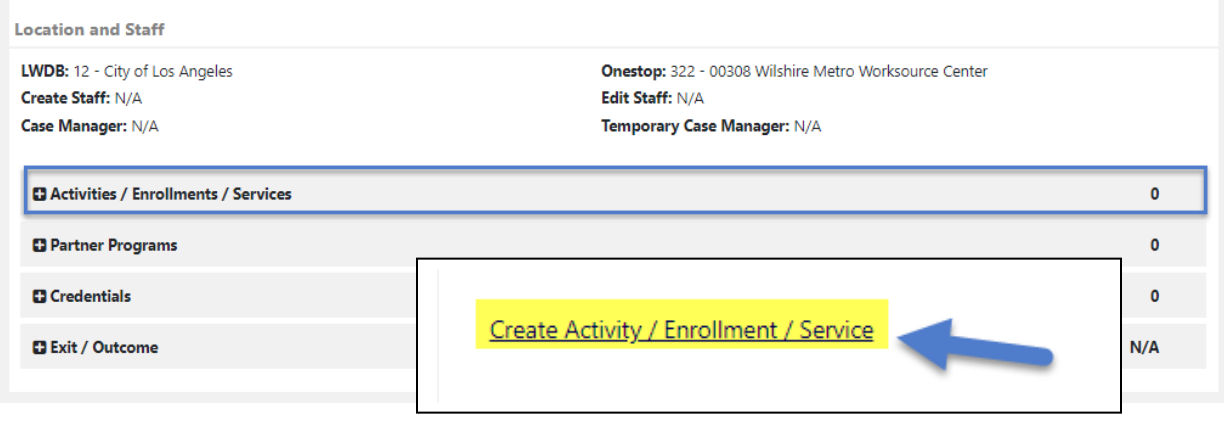

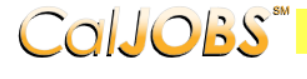

# COIJOBS Activity Enrollment - General Information<br>This page displays activity information for the specified participant.

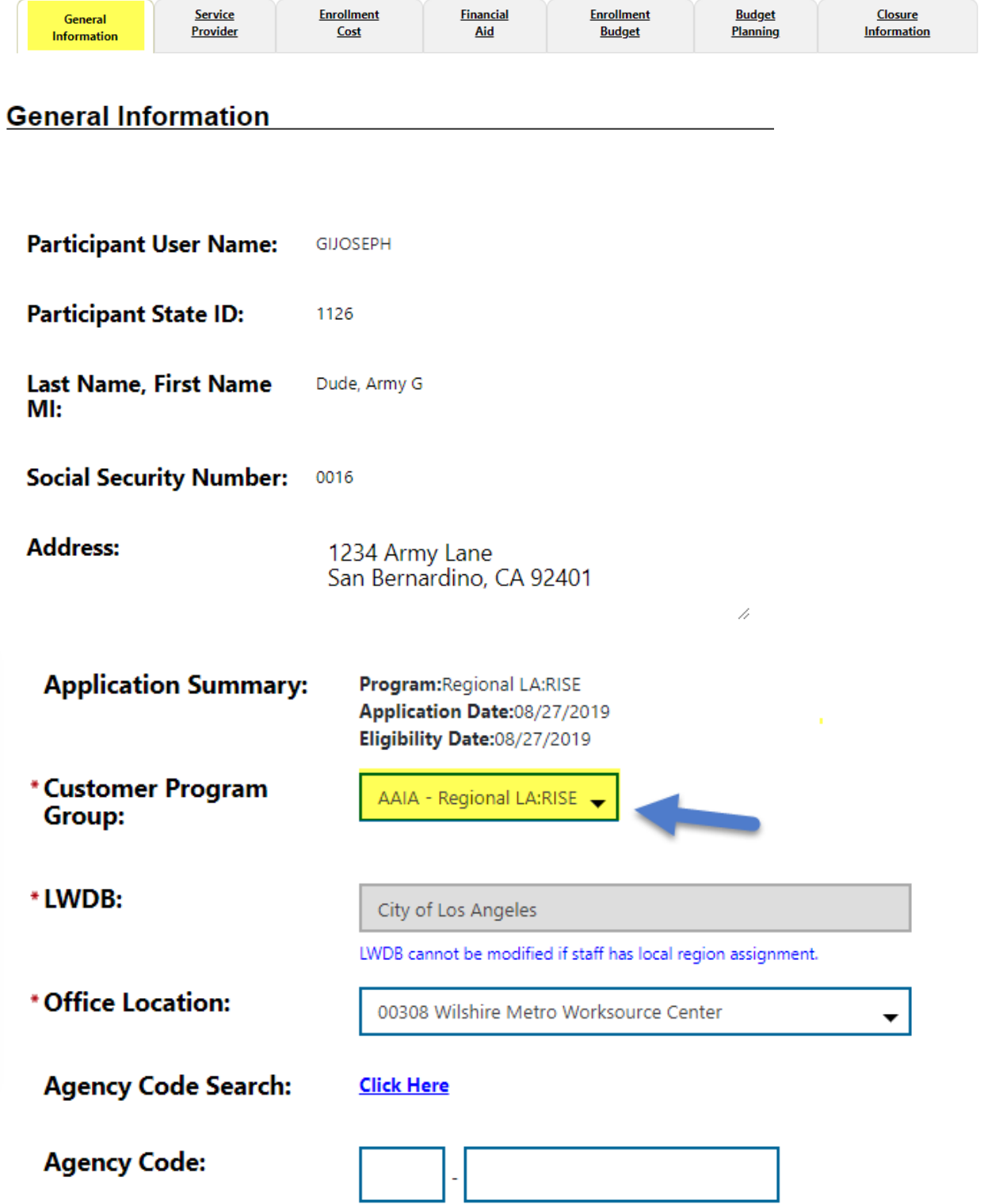

Click on the **Select Activity Code** link to select the appropriate activity for the enrollment. Make sure to include all dates for the activity.

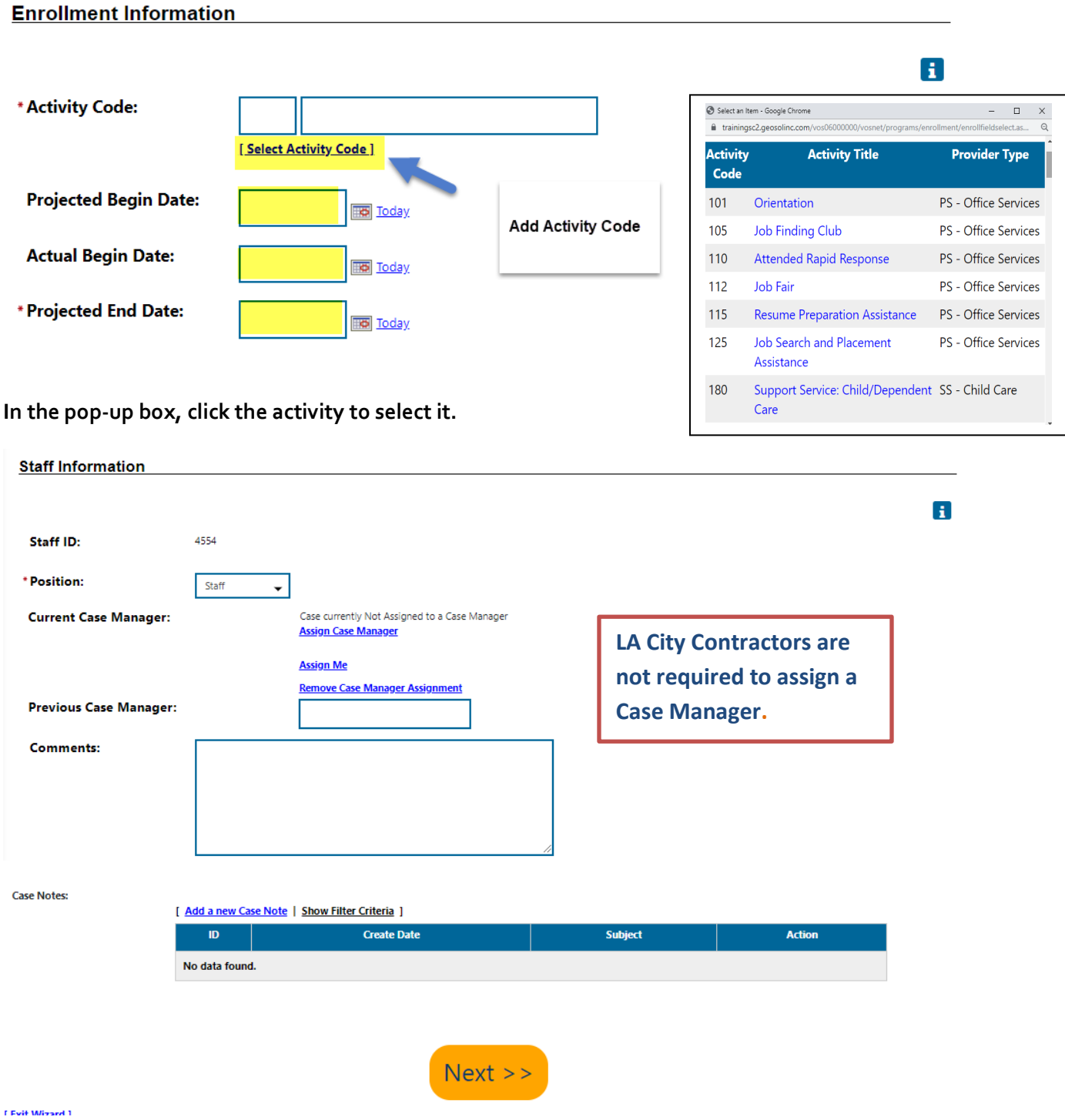

**Do not assign a Case Manager in Agency Defined Program if your CalJOBS username begins with LAI.**

**Only one Activity Code will be reported in the Agency Defined Program. Below is a sample of the activity code.**

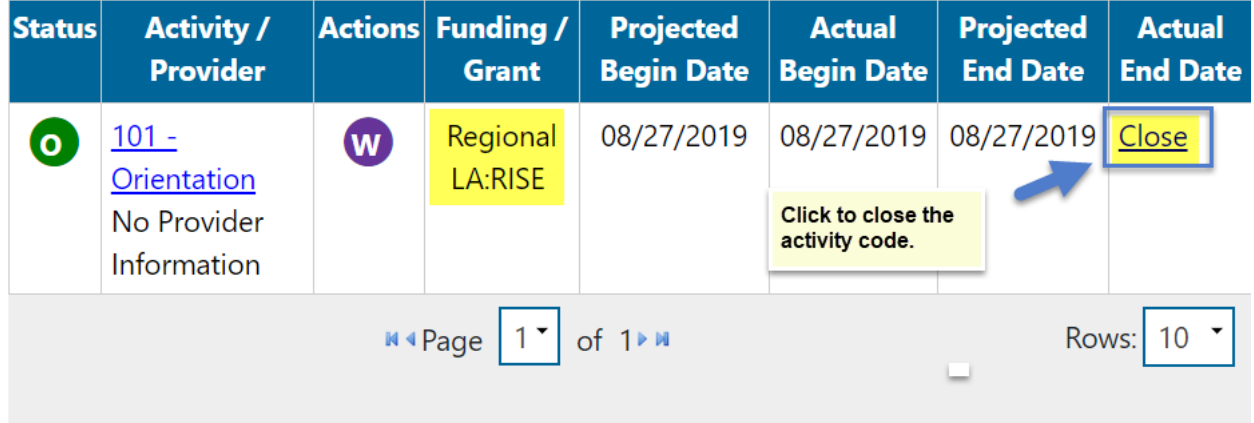

When the activity is ready to be closed enter the **Last Activity Date** for this individual's enrollment in the field provided, using a MM/DD/YYYY format (e.g. 06/30/2019). You can also click the calendar icon to select a date, or click the **Today** link to enter today's date.

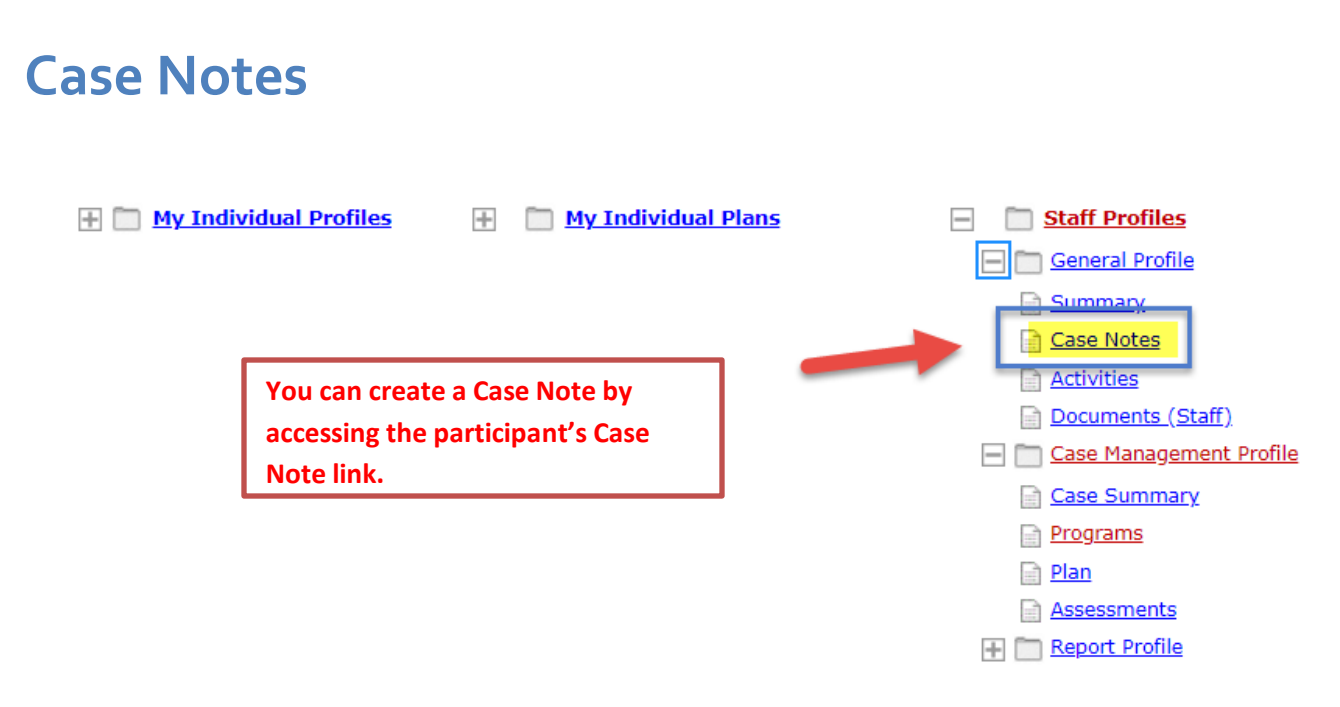

#### **Case Notes are required for all LA RISE enrollments.**

Staff can create a Case Note within the Title I Application, Agency Defined Program Application, Activities or closures sections.

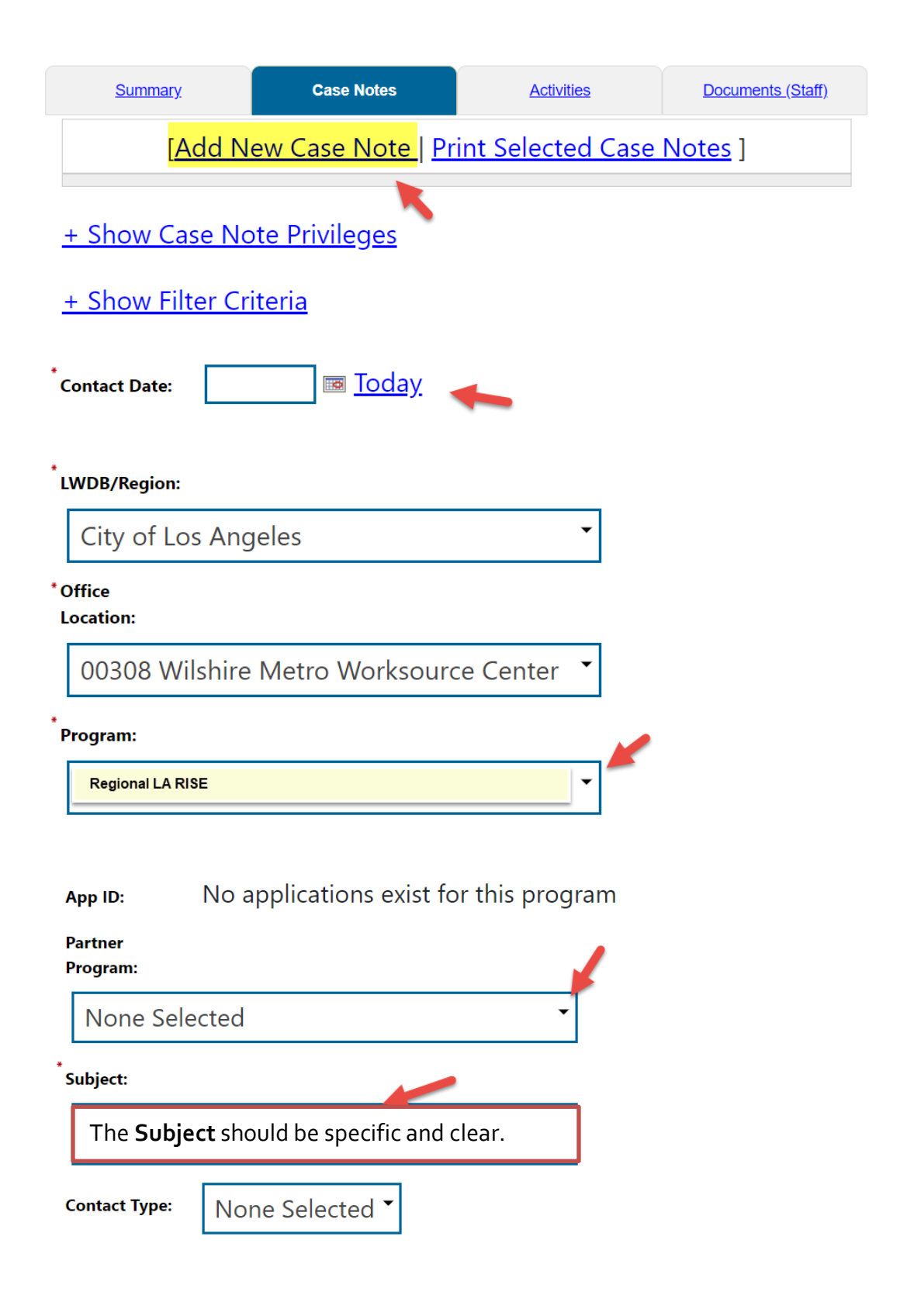

## **Exit/Outcome - Required**

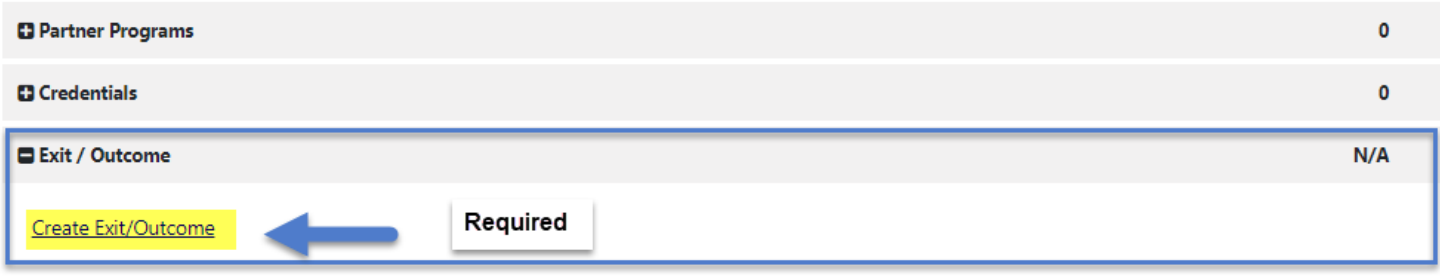

- **The Exit/Outcome** information tab is the final tab that will eventually need completion for case closure requirements.
- The Exit tab consists of three tabs. In the first **General Information tab,** enter a date in the Date of Exit field. You can click Today link to enter today's date. Also, confirm or select the **One Stop Location** and select the appropriate **Exit Reason.**
- Skip the **Employment Information** tab; it is not required. The Employment Information will be reported in the participant's WIOA Title I Application.